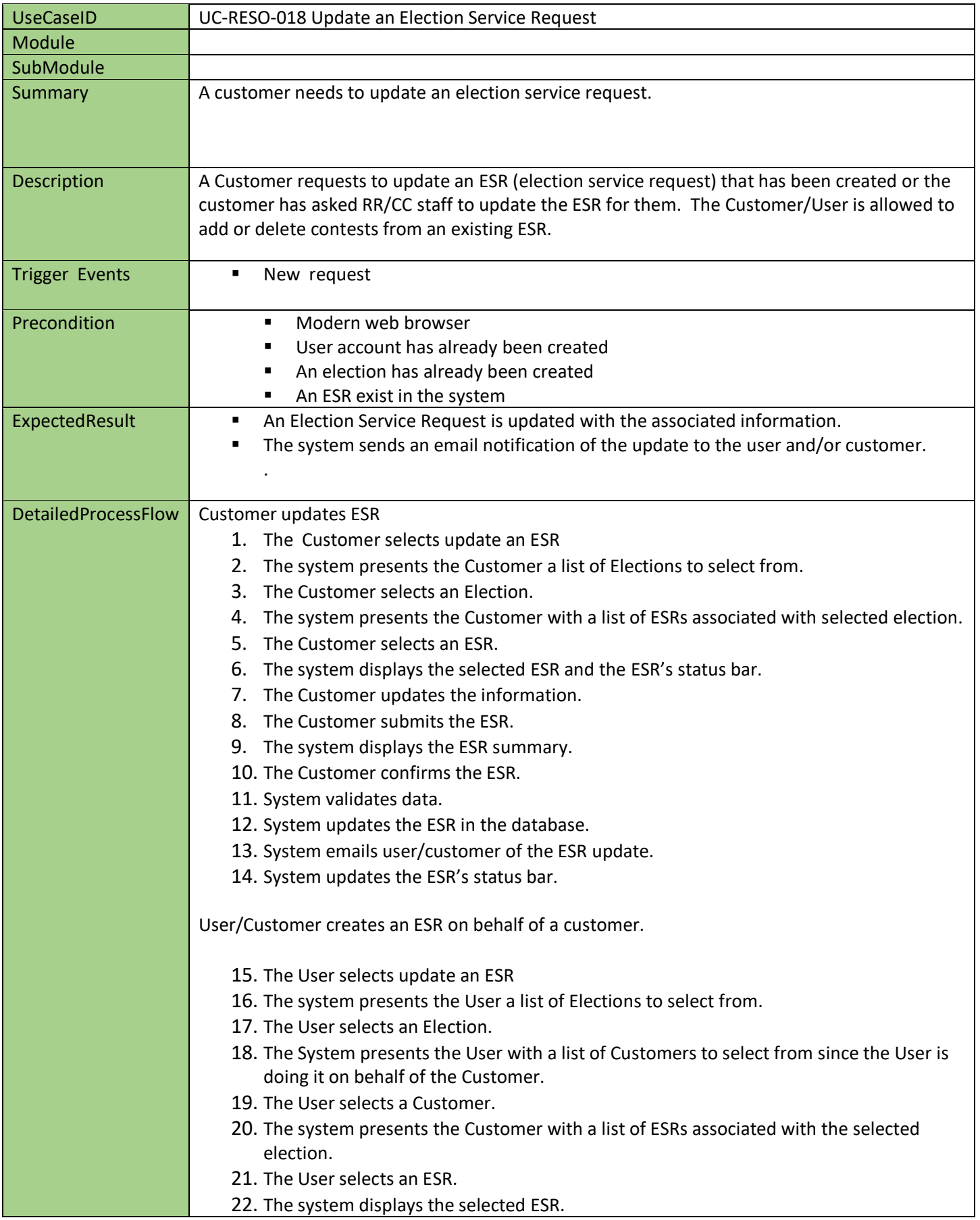

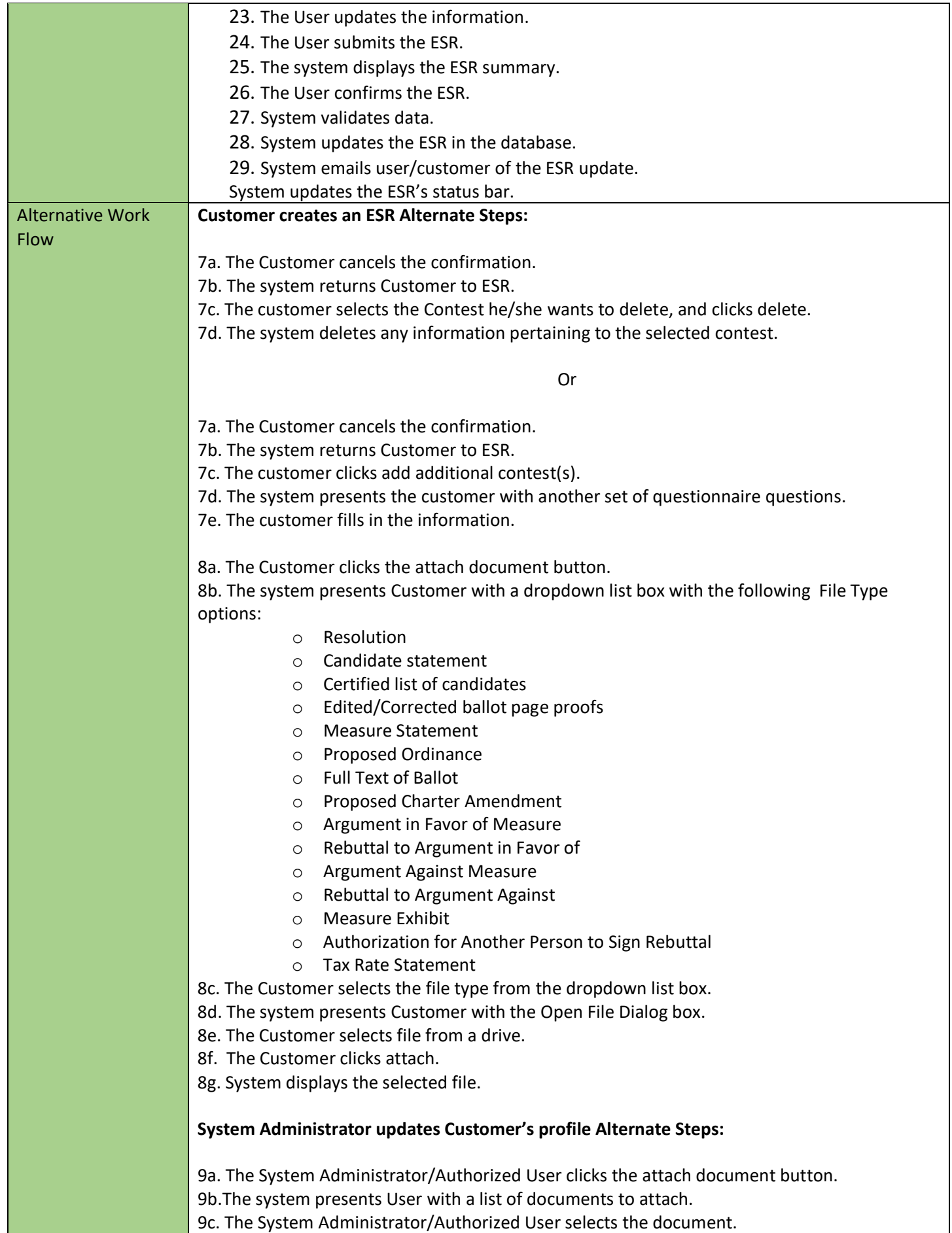

9d. The System opens the browse file dialog box.

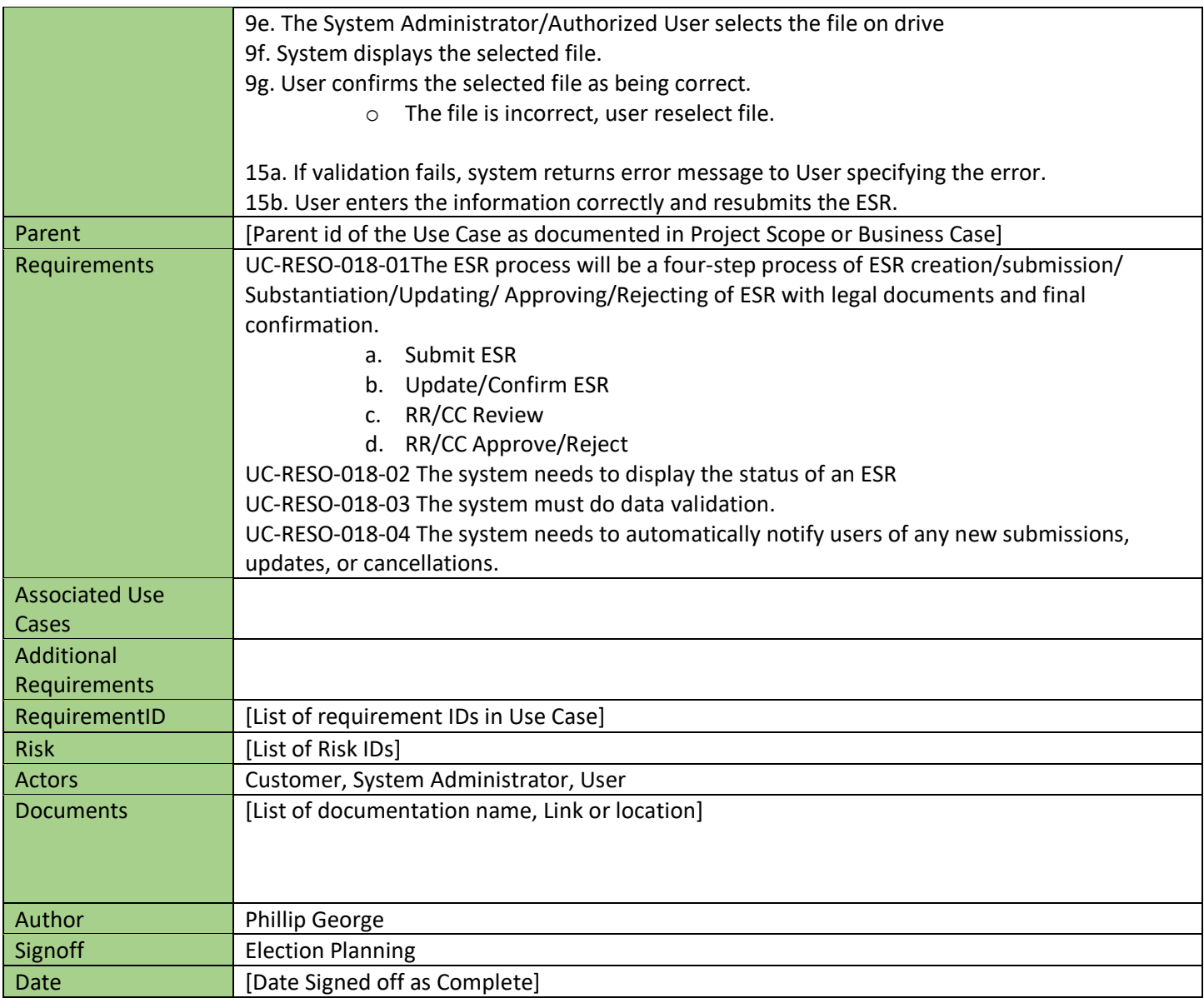